#### Excel PDF

### https://www.100test.com/kao\_ti2020/258/2021\_2022\_\_E5\_85\_AB\_ E7\_A7\_8D\_E5\_B8\_B8\_E8\_c98\_258878.htm Excel #N/A! #VALUE! #DIV/O!

 $\bm{\mathrm{Excel}}$  1.#####!

日期时间公式产生了一个负值,就会产生了一个负值,就会产生了一个负债,就会产生了一个负债,就会产生了一个负债,就会产生了一个负债,就会产生了一个负债,

 $1900$ 

年的日期系统,那么Excel中的日期和时间必须为正值,用较

致#####!错误。如果公式正确,也可以将单元格的格式改为非

2 #VALUE!

#VALUE!  $\,$  Excel  $\,$ 

 $A1$ 一个数字,单元格A2包含文本"学籍",则公式"=A1 A2"将返回 #VALUE! SUM  $(SUM) = SUM(A1:A2)$ 

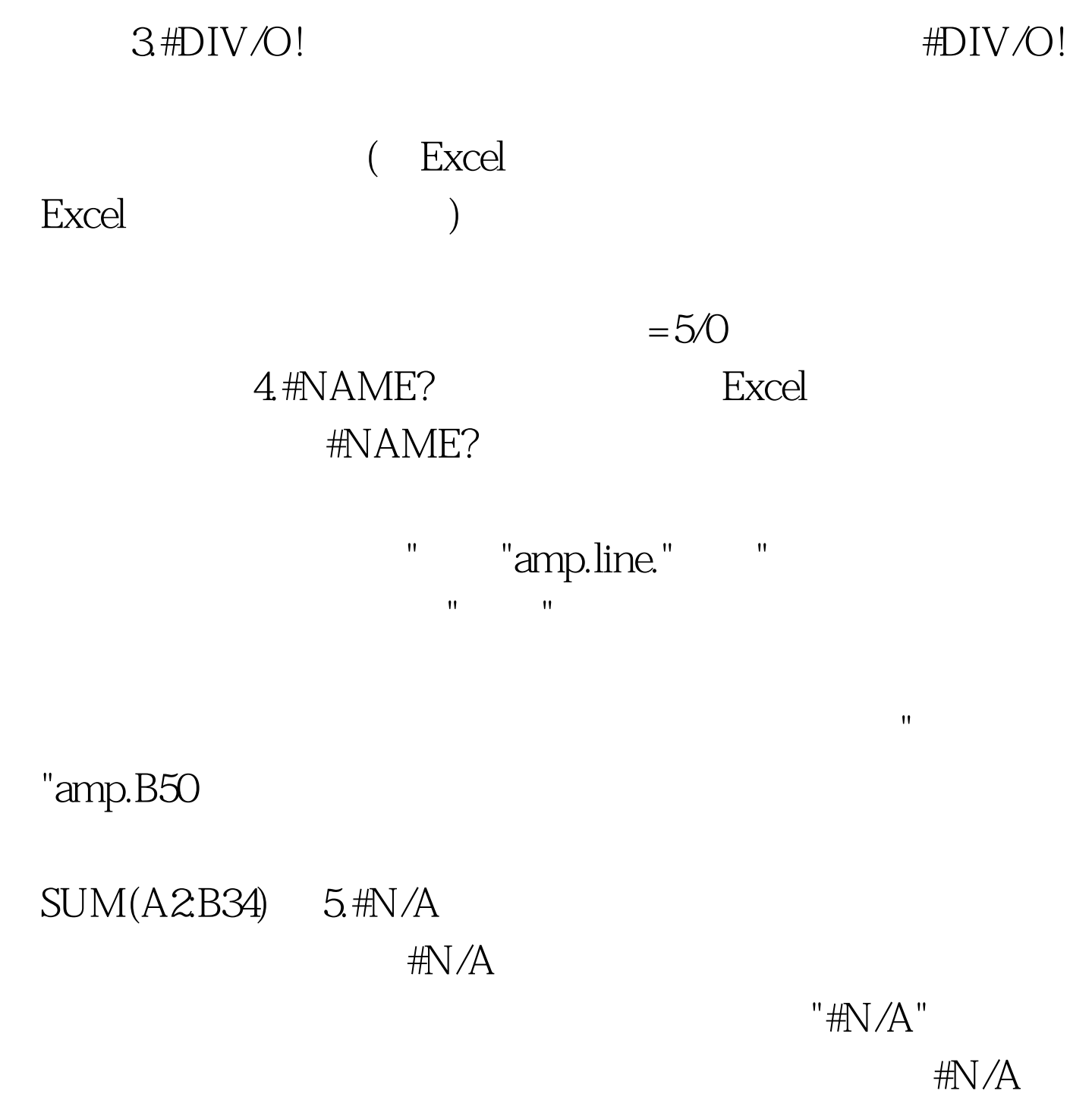

 $6 \#REF!$   $\#REF!$ 

 $R = \frac{1}{2}$   $\frac{1}{2}$   $\frac{1}{2}$ 

## 7. #NUM! #NUM!

或RATE,并且函数不能产生有效的结果。 解决方法:为工

长期的 **Excel** 不能为某人: 第一次的 解决方法: 修改公式,使某人的法律,使某人的法律,

# 8. #NULL! #NULL!

 $\overline{(\hspace{.1cm} )}$ 

SUM(A1:A13, D12:D23) Excel

 $A$ 1:A13

D12D23

CTRL `(TAB ) 100Test www.100test.com